# Bullet

Updated: 31 Mar 2016

Use Bullet to return the cash flow schedule for a loan with a single payment of principal and interest at maturity. Only 2 rows are returned: one for the commencement of the loan and one for the maturity date of the loan.

The interest payment is calculated as:

$$
I = P \times \left[ \left( \left( 1 + \frac{R \times F}{12} \right)^{12}/F \right)^{T} - 1 \right]
$$

Where:

- I = **InterestPayment**
- P = *OutstandingAmount*
- R = *InterestRate*
- F = *Frequency*
- $T = T$  Time in years

## Syntax

```
Public Shared Function Bullet(
   ByVal OutstandingAmount As Double,
   ByVal InterestBasis As String,
   ByVal InterestRate As Double,
   ByVal Frequency As Integer,
   ByVal MaturityDate As Date,
   ByVal ReferenceDate As Date,)
```
# Arguments

### *OutstandingAmount*

the principal amount of the loan. *OutstandingAmount* is an expression that returns a **Double**, or of a type that can be implicitly converted to **Double**.

### *InterestBasis*

the day count convention used to calculate the interest amount. *InterestBasis* can be 30/360, Actual/360, Actual/365, or Actual/Actual. *InterestBasis* is an expression that returns a **String**, or of a type that can be implicitly converted to **String**.

### *InterestRate*

the annual rate of interest for the loan. *InterestRate* is an expression that returns a **Double**, or of a type that can be implicitly converted to **Double**.

#### *Frequency*

the number of months in a regular interest payment. *Frequency* is an expression that returns a **Integer**, or of a type that can be implicitly converted to **Integer**.

#### *MaturityDate*

the maturity date of the loan. *MaturityDate* is an expression that returns a **Date**, or of a type that can be implicitly converted to **Date**.

#### *ReferenceDate*

the start date of the loan. *ReferenceDate* is an expression that returns a **Date**, or of a type that can be implicitly converted to **Date**.

#### Return Type FinancialTypes.**Bullet\_table**

```
 Class Bullet_table
 Inherits Data.DataTable
Property Item(RowIndex As Integer) As FinancialTypes.OutputRow_Bullet
```
 Class **OutputRow\_Bullet** Public Period As Integer Public PrincipalPayment As Double Public InterestPayment As Double Public CashFlow As Double Public OutstandingExposure As Double Public CapitalAmountInDebt As Double Public TotalExposure As Double Public NumberOfMonth As Integer Public PaymentDate As Date Public GraceInterest As Double Public InterestRate As Double End Class

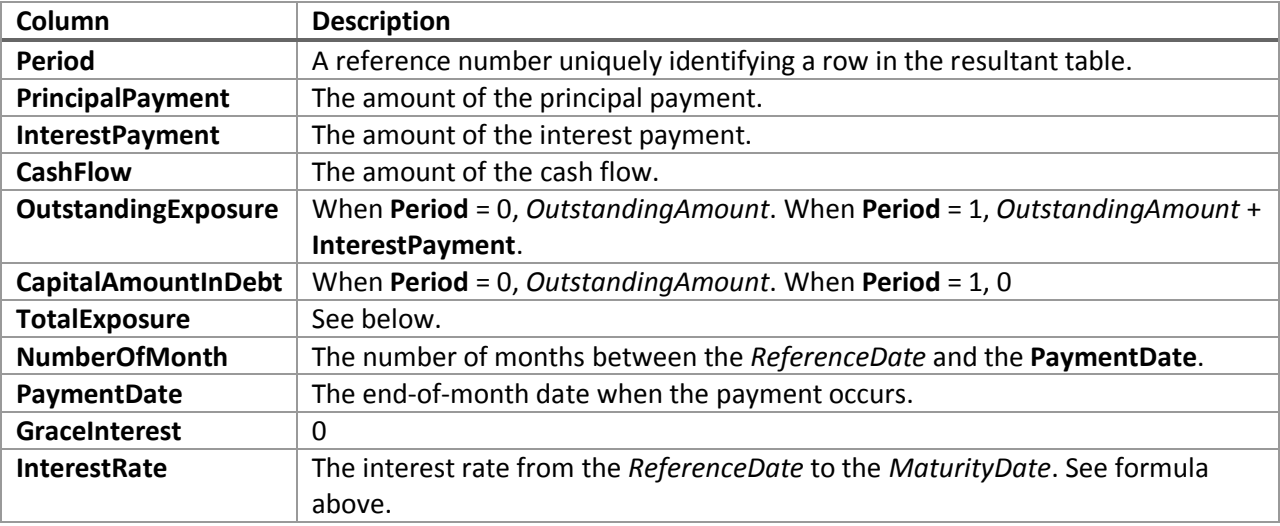

### Remarks

- The **PaymentDate** for all rows is generated as the last day of the month.
- For **Period** = 0, **PrincipalPayment**, **InterestPayment**, **CashFlow**, **NumberOfMonth**, **GraceInterest**, and **InterestRate** are set to 0.
- The time value (see formula above) is calculated using the day-count convention specified by *InterestBasis*:
	- o For Actual/360 it is the number of days between the 2 **PaymentDate** values divided by 360.
	- o For Actual/365 it is the number of days between the 2 **PaymentDate** values divided by 365.
	- o For Actual/Actual it is the number of days between the 2 **PaymentDate** values divided by the number of days in the year of the later **PaymentDate**.
	- o For 30/360 is the number of months between the 2 **PaymentDate** values divided by 12.
- If *InterestBasis* is NULL then InterestBasis = 30/360
- If *InterestBasis* is not 30/360, ACTUAL/360, ACTUAL/365, or ACTUAL/ACTUAL then an error message will be generated.
- If *Frequency* is NULL then *Frequency* = 1
- If *InterestRate* is NULL then *InterestRate* = 0
- If *ReferenceDate* is NULL then *ReferenceDate* equals the current system date.
- If *MaturityDate* is NULL then *MaturityDate* equals the current system date.
- **TotalExposure** is calculated as:

$$
OutstandingAmount \times \left(1 + \frac{InterestRate}{Frequency}\right)^{\text{NumberOfMonth}}
$$

# See Also

- AMORTRATE Constant daily effective rate for bond/loan amortization
- AMORTSCHED Generate amortization schedule of a loan
- Balloon Schedule with periodic interest payments and principal repaid at maturity
- ConstantCashFlow Schedule with equal periodic cash flows
- ConstantCashFlowFR Schedule for a loan with a fixed maturity date and annuity-style payments
- ConstantPaymentAmount -Schedule with no maturity with fixed periodic payment amount
- ConstantPrincipal Schedule with fixed maturity date where the periodic principal payment is calculated on a straight-line basis
- ConstantPrincipalAmount Schedule with no fixed maturity with a fixed periodic principal payment
- ConstantPrincipalRate schedule with no fixed maturity where a fixed percentage principal payment
- CONSTPRINAMORT Schedule of a loan with a fixed principal repayment
- NPD Next payment date of a loan
- NPNO Next payment number of a loan
- PAYMENTPERIODS Number of months until first payment date, start of grace period, end of grace period, and total number payments for a loan
- PERIODRATE Adjust the nominal rate of a loan
- PPD Previous payment date of a loan
- PPNO Previous payment number of a loan
- UNEQUALLOANPAYMENTS Schedule for a loan where interest and principal payment frequencies differ